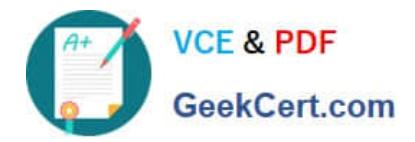

# **MCD-LEVEL1Q&As**

MuleSoft Certified Developer - Level 1 (Mule 4)

## **Pass Mulesoft MCD-LEVEL1 Exam with 100% Guarantee**

Free Download Real Questions & Answers **PDF** and **VCE** file from:

**https://www.geekcert.com/mcd-level1.html**

### 100% Passing Guarantee 100% Money Back Assurance

Following Questions and Answers are all new published by Mulesoft Official Exam Center

**63 Instant Download After Purchase** 

- **@ 100% Money Back Guarantee**
- 365 Days Free Update
- 800,000+ Satisfied Customers

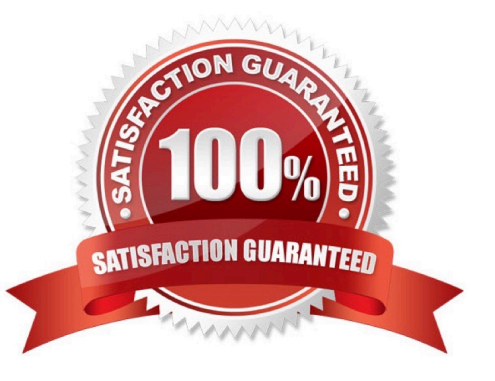

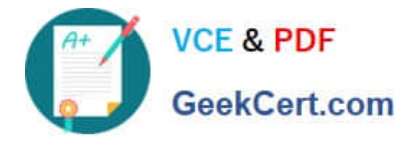

#### **QUESTION 1**

A flow has a JMS Publish consume operation followed by a JMS Publish operation. Both of these operations have the default configurations. Which operation is asynchronous and which one is synchronous?

- A. Publish consume: Synchronous. Publish: Asynchronous.
- B. Publish consume: Asynchronous. Publish: Synchronous
- C. Publish consume: Asynchronous. Publish: Asynchronous
- D. Publish consume: Synchronous. Publish: Synchronous

Correct Answer: A

Publish consume: Synchronous. Publish: Asynchronous.

#### **QUESTION 2**

Refer to the exhibit.

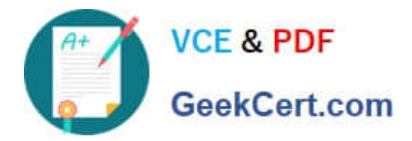

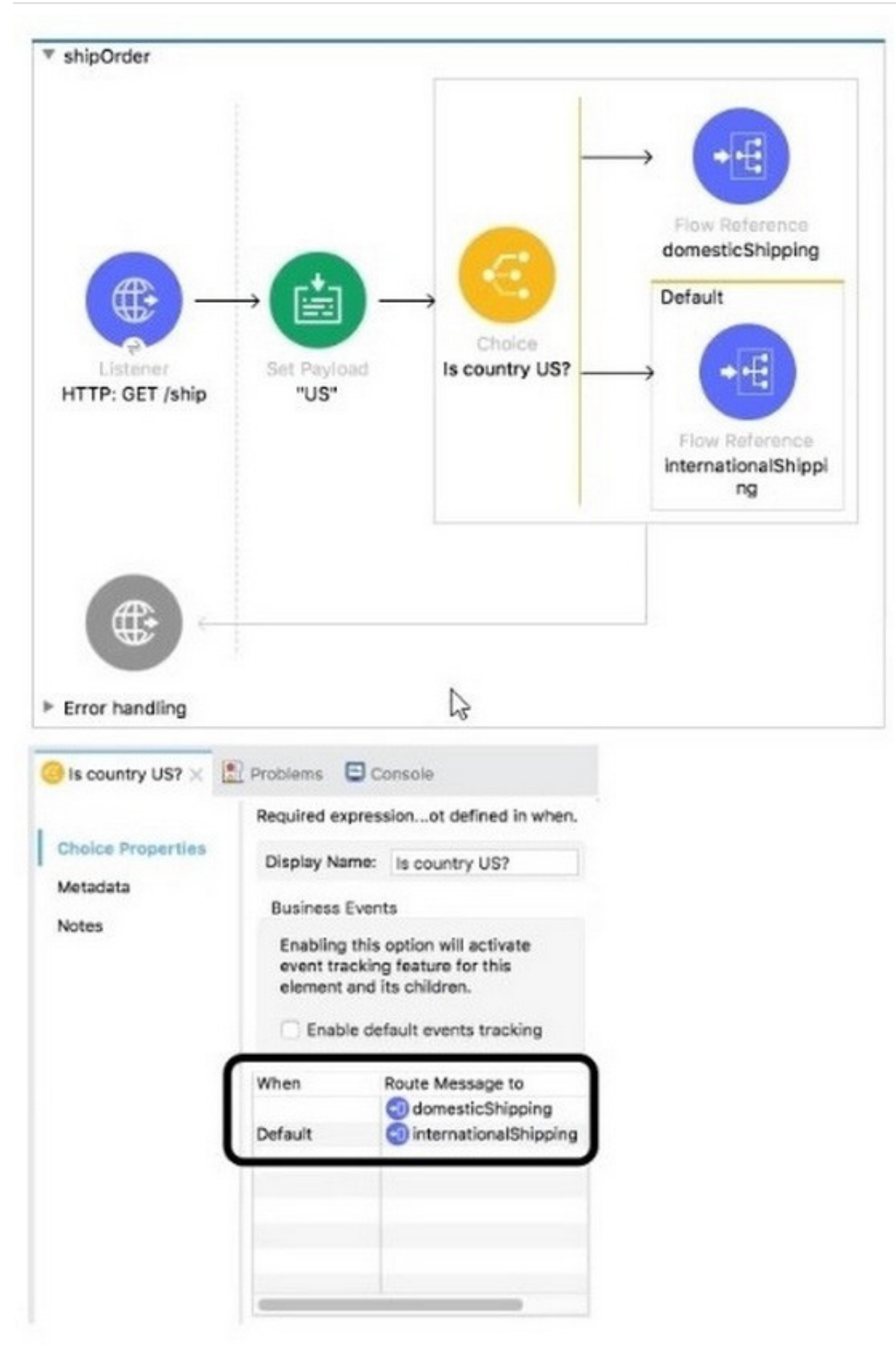

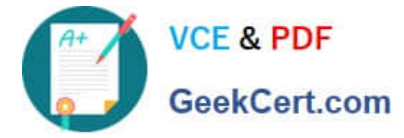

What is a valid expression for the Choice router\\'s when expression to route events to the documenticShipping flow?

- A. 0#[ payload =  $\frac{\text{WUSW}}{\text{S}}$ ]
- B. #[ payload  $==$  \\'US\\' J
- C. #[ $if(payload = \N'US \N')$  J
- D. #[ if(payload  $== "US")$  ]
- Correct Answer: B

Option 1 is the correct syntax

#### **QUESTION 3**

A RAML example fragment named StudentExample.raml is placed in the examples folder in an API specification project. What is the correct syntax to reference the fragment?

- A. examples: !include StudentExample.raml
- B. examples: #import StudentExample.raml
- C. examples: !include examples/StudentExample.raml
- D. examples: #import examples/StudentExample.raml

Correct Answer: C

To include property. To keep the API definition concise, you can include external content, such as documentation, schemas, and frequently used patterns outside the definition itself. The parser interprets !include as if the content of the externally-hosted file or a URL were declared in-line. To use the fragments in RAML you have to include the exact path(copy the path) of that fragment you want to use as shown below Option 3 is the correct as correct syntax is examples: !include examples/StudentExample.raml Reference: https://docs.mulesoft.com/api-manager/1.x/tutorialdesign-an-api

#### **QUESTION 4**

Refer to the exhibits.

The mule application implements a REST API that accepts GET request from two URL\\'s which are as follows

1) http://acme.com/order/status

2) http://acme.com/customer/status

What path value should be set in HTTP listener configuration so that requests can be accepted for both these URL\\'s using a single HTTP listener event source?

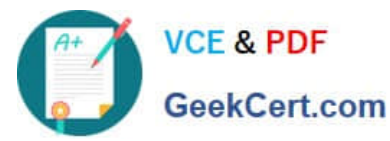

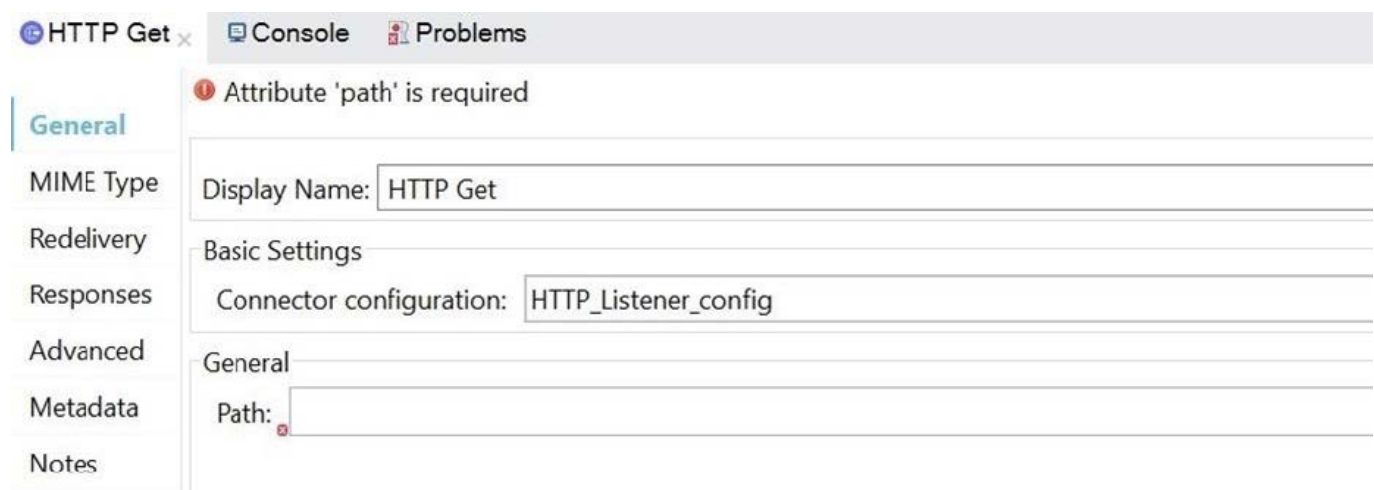

- A. \*[order,customer]/status
- B. ?[order,customer]/status
- C. \*/status (Correct)
- D. \*status

Help

Correct Answer: C

Correct answer is \*/status as it is the correct way to use wildcards while configuring path value in HTTP listener

#### **QUESTION 5**

A Database On Table Row listener retrieves data from a CUSTOMER table that contains a primary key userjd column and an increasing kxjin\_date\_time column. Neither column allows duplicate values.

How should the listener be configured so it retrieves each row at most one time?

- A. Set the watermark column to the bgin\_date\_time column
- B. Set the target value to the last retrieved login\_date\_time value
- C. Set the target value to the last retrieved user\_jd value
- D. Set the watermark column to the user\_Id column
- Correct Answer: A

1.

Watermark allows the poll scope to poll for new resources instead of getting the same resource over and over again.

2.

The database table must be ordered so that the "watermark functionality" can move effectively in the ordered list.

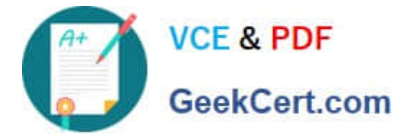

Watermark stores the current/last picked up "record id."

3.

 If the Mule application is shut down, it will store the last picked up "record id" in the Java Object Store and the data will continue to exist in the file. This watermark functionality is valuable and enables developers to have increased transparency.

4.

Developers do not need to create code to handle caching; it is all configurable!

5.

There are two columns and both are unique but user\_id can\\'t guaranty sequence whereas date\_time will always be in increasing order and table content can easily be ordered on the basis of last processed date\_time. So correct answer is: Set the watermark column to the date\_time column

[MCD-LEVEL1 PDF Dumps](https://www.geekcert.com/mcd-level1.html) [MCD-LEVEL1 Practice Test](https://www.geekcert.com/mcd-level1.html) [MCD-LEVEL1 Exam](https://www.geekcert.com/mcd-level1.html)

**[Questions](https://www.geekcert.com/mcd-level1.html)**